## **EXECUTE IBEBLOCK**

Using the EXECUTE IBEBLOCK statement you can call other IBEBlocks from the main block.

## **Examples of usage**

1.

```
EXECUTE IBEBLOCK
AS
BEGIN
   ...
   MyFunc = 'EXECUTE IBEBLOCK (
                IntVal INTEGER)
              RETURNS (
                Square INTEGER)
             AS
              BEGIN
               Square = IntVal * IntVal;
              END';
   EXECUTE IBEBLOCK MyFunc (2) RETURNING_VALUES :Square;
   ...
END
```
## 2.

```
EXECUTE IBEBLOCK
AS
BEGIN
  ...
  MyFunc = ibec LoadFromFile('C:\MyBlocks\Square.ibeblock');
  EXECUTE IBEBLOCK MyFunc (2) RETURNING VALUES : Square;
   ...
END
```
From: <http://ibexpert.com/docu/>- **IBExpert**

Permanent link: **<http://ibexpert.com/docu/doku.php?id=07-procedural-extensions-of-ibeblock:execute-ibeblock>**

Last update: **2023/05/27 09:12**

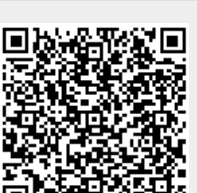